# МИНИСТЕРСТВО НАУКИ И ВЫСШЕГО ОБРАЗОВАНИЯ РОССИЙСКОЙ ФЕДЕРАЦИИ<br>ФЕДЕРАЛЬНОЕ ГОСУДАРСТВЕННОЕ АВТОНОМНОЕ ОБРАЗОВАТЕЛЬНОЕ учреждение высшего образования<br>учреждение высшего образования<br>«НАЦИОНАЛЬНЫЙ ИССЛЕДОВАТЕЛЬСКИЙ ТОМСКИЙ ПОЛИТЕХНИЧЕСКИЙ» **УНИВЕРСИТЕТ»**

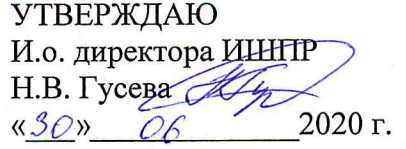

### РАБОЧАЯ ПРОГРАММА ДИСЦИПЛИНЫ **ПРИЕМ 2019 г.** ФОРМА ОБУЧЕНИЯ очная

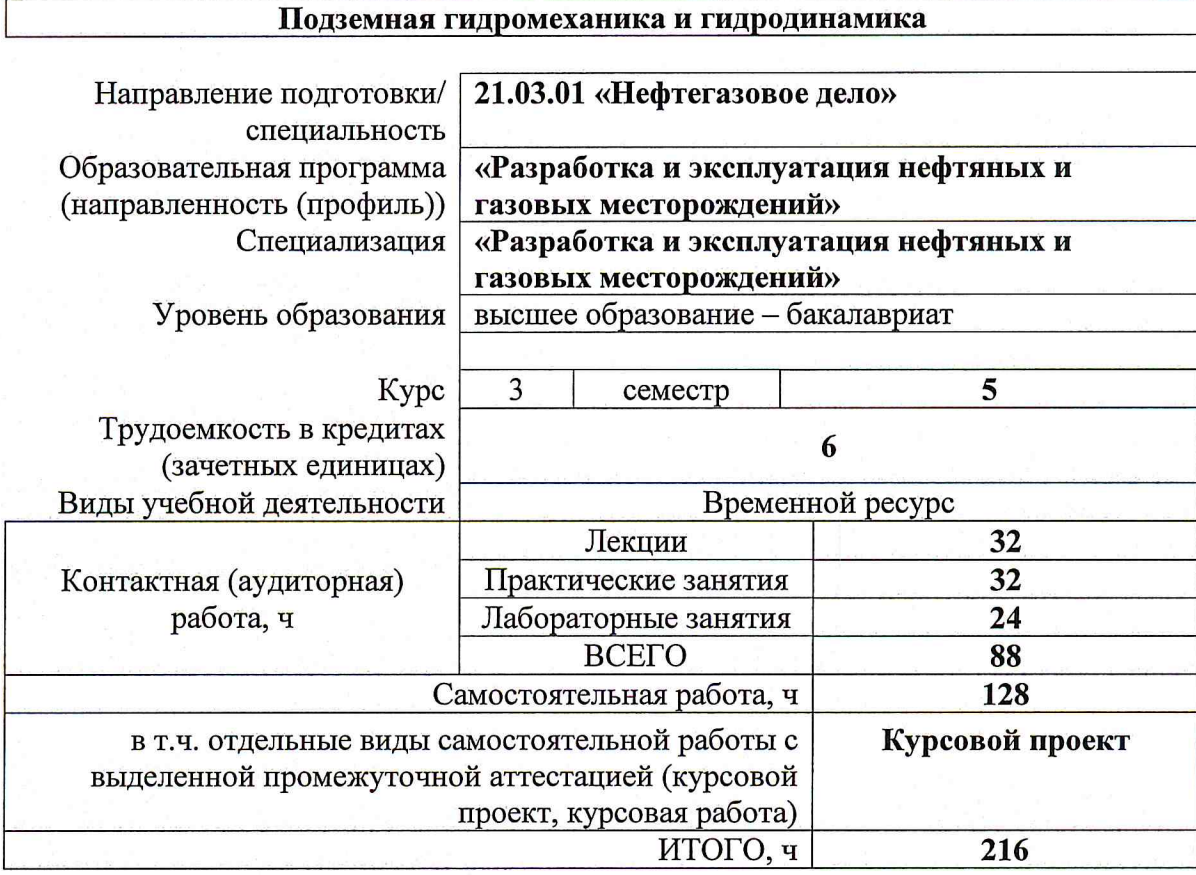

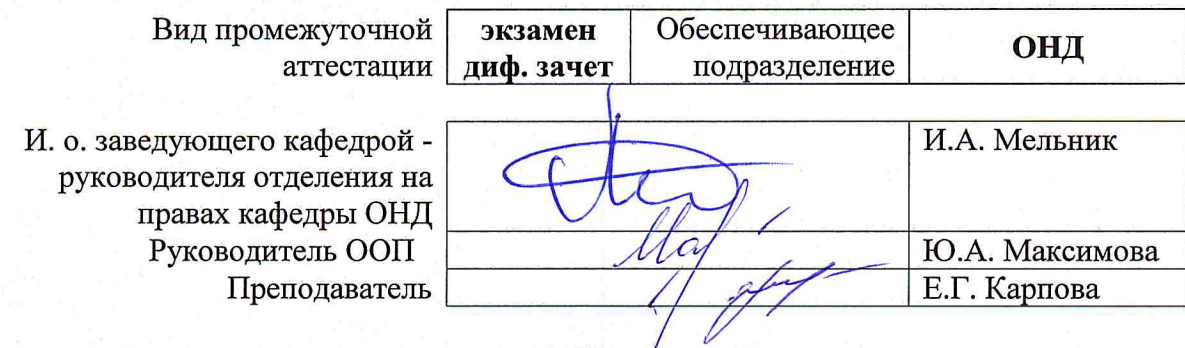

 $2020 r.$ 

### 1. Цели освоения дисциплины

Целями освоения дисциплины «Подземная гидромеханика и гидродинамика» является формирование у обучающихся определенного ООП (п. 5.4 Общей характеристики ООП) состава компетенций для подготовки к профессиональной деятельности.

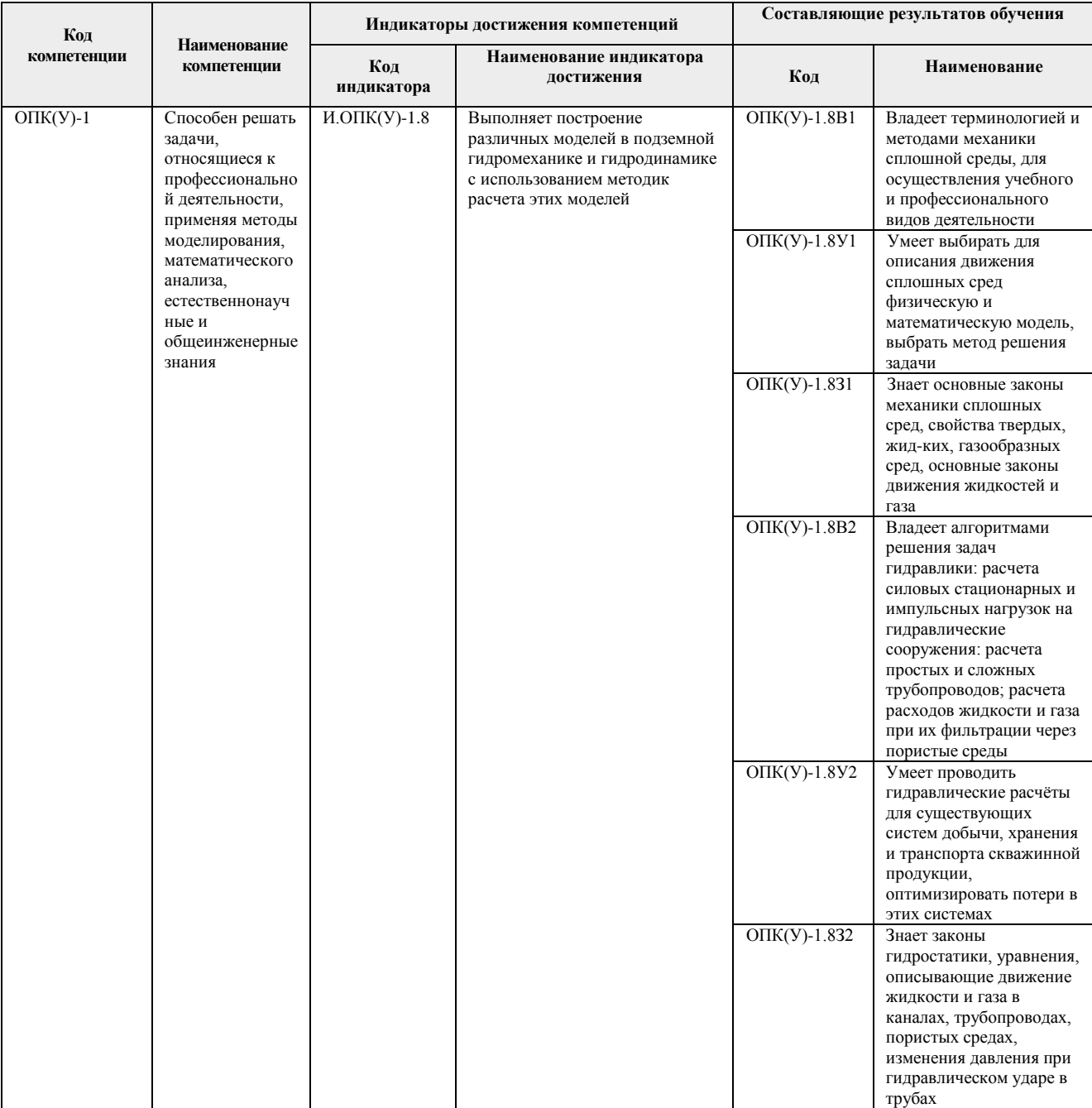

### 2. Место дисциплины в структуре ООП

Дисциплина относится к базовой части Блока 1 учебного плана образовательной программы.

### 3. Планируемые результаты обучения по дисциплине

После успешного освоения дисциплины будут сформированы результаты обучения:

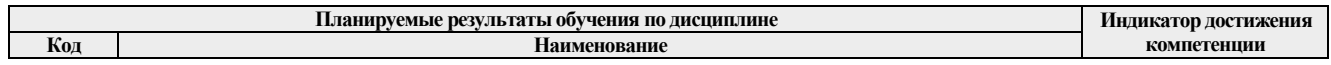

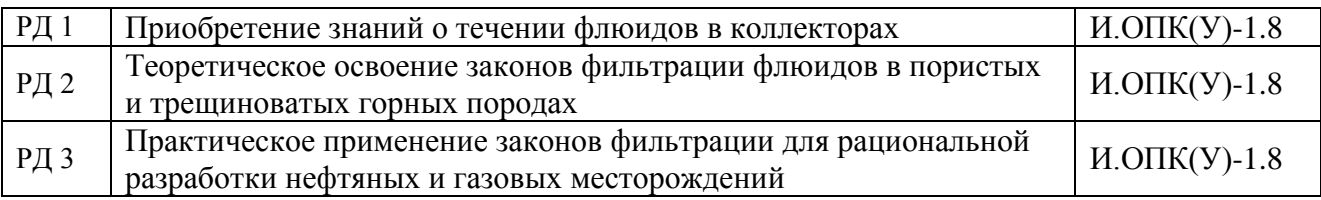

Оценочные мероприятия текущего контроля и промежуточной аттестации представлены в календарном рейтинг-плане дисциплины.

## **4. Структура и содержание дисциплины**

## **Основные виды учебной деятельности**

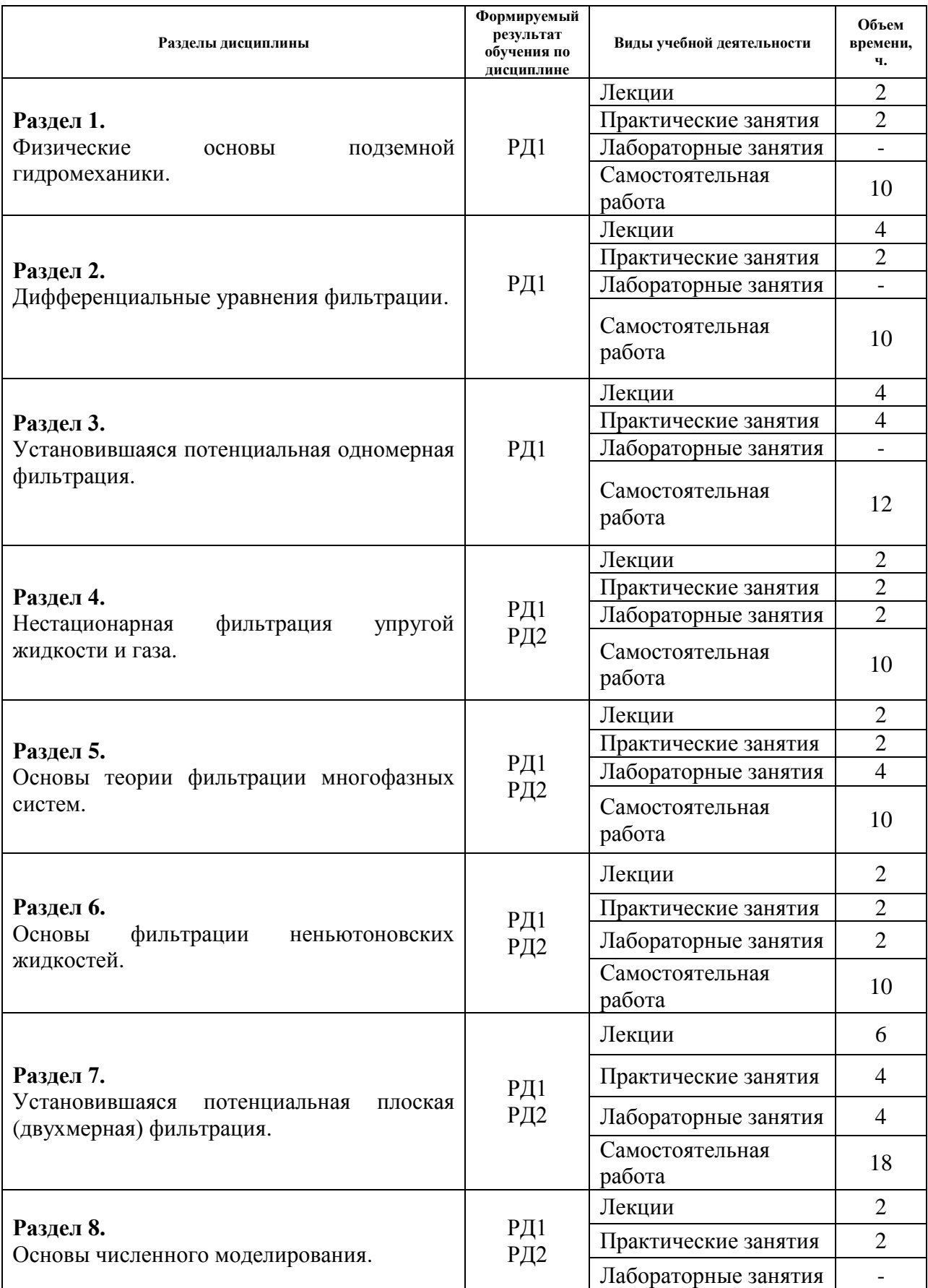

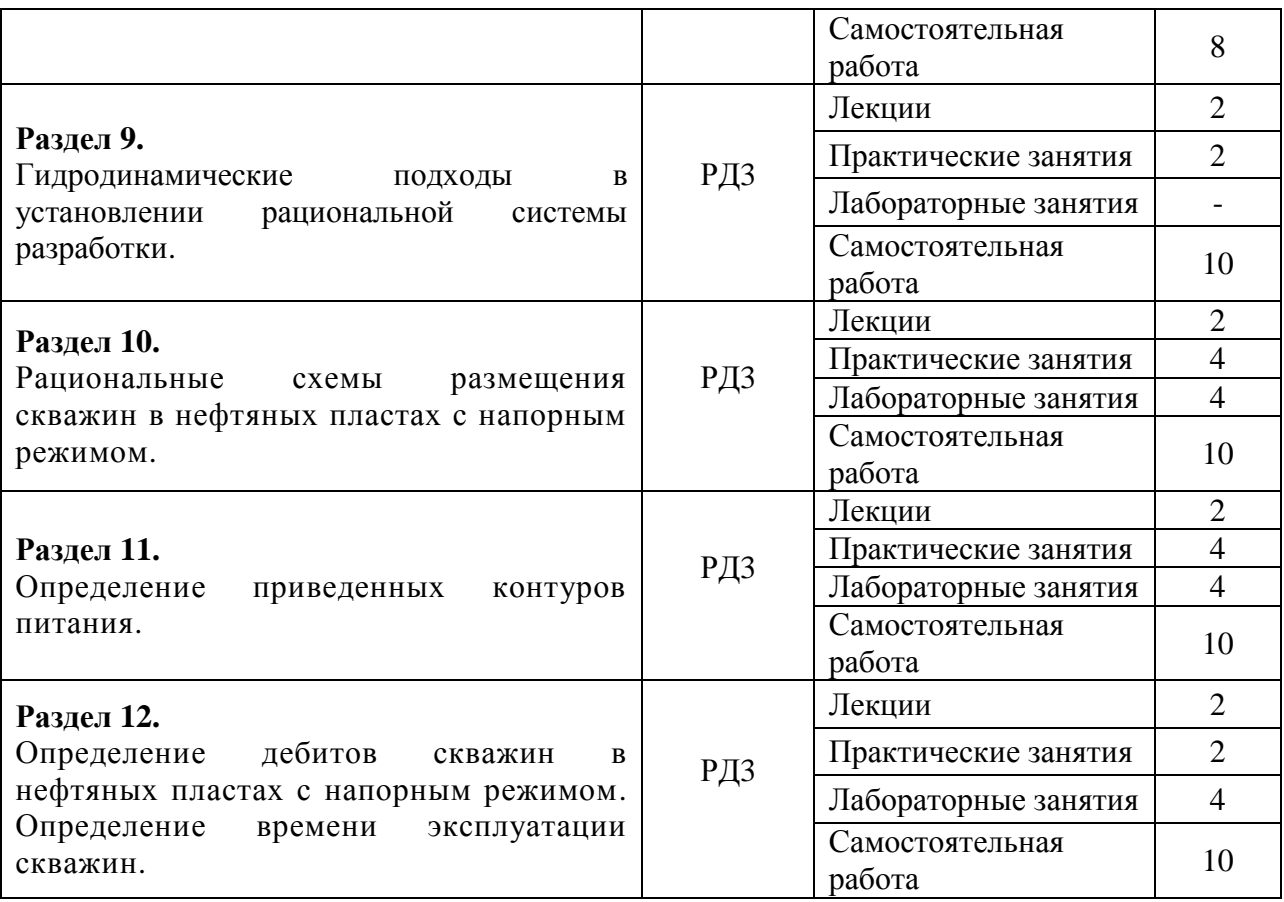

Содержание разделов дисциплины:

### **Раздел 1. Физические основы подземной гидромеханики.**

Введение. Понятие о моделировании. Характеристики коллекторов. Законы фильтрации.

### **Темы лекций:**

1. Модели: фильтрационного течения, флюидов и коллекторов.

### **Темы практических занятий:**

1. Определение коэффициента фильтрации и проницаемости в нефтяной и газовой залежах.

### **Раздел 2. Дифференциальные уравнения фильтрации.**

Дифференциальный подход к описанию фильтрационного течения. Изотермическое приближение и область его применения. Уравнения течения для пористых сред. Уравнения фильтрации для трещиновато-пористой среды.

### **Темы лекций:**

2. Закон Дарси, границы применимости. Вывод основного уравнения потенциального фильтрационного течения

### **Темы практических занятий:**

- 2. Определение скорости фильтрации u и средней скорости движения нефти у стенки гидродинамически совершенной скважины.
- 3. Определение скорости фильтрации u и средней скорости движения газа у стенки гидродинамически совершенной скважины.

Исследование одномерных течений. Сравнительный анализ основных видов одномерного течения по закону Дарси. Исследование плоско-радиального течения. Анализ одномерных потоков при нелинейных законах фильтрации. Фильтрация в неоднородных средах.

### **Темы лекций:**

- 3. Виды одномерных потов. Общее дифференциальное уравнение потенциального одномерного потока.
- 4. Фильтрация жидкости в неоднородных средах. Приток жидкости к несовершенным скважинам.

### **Темы практических занятий:**

- 4. Определение давления на расстоянии 10 и 100 м от скважины при плоскорадиальном установившемся движении несжимаемой жидкости по линейному закону фильтрации.
- 5. Определение средневзвешенного по объему пластового давления.

### **Раздел 4. Нестационарная фильтрация упругой жидкости и газа.**

Упругая жидкость. Примеры течений. Приток к скважине в пласте неограниченных размеров. Приток к скважине в пласте конечных размеров в условиях упруго-водонапорного и замкнуто-упругого режима. Неустановившееся фильтрация газа в пористой среде.

### **Темы лекций:**

5. Основные параметры теории упругого режима. Определение коллекторских свойств пласта по данным исследования скважин нестационарными методами.

#### **Темы практических занятий:**

- 6. Определение количества нефти, которое можно отобрать за счет объемного упругого расширения жидкостей при падении давления.
- 7. Определение упругого запаса нефти в замкнутой области нефтеносности.

#### **Темы лабораторных занятий:**

1. Сравнительный анализ приближенных методов исследования нестационарных течений.

### **Раздел 5. Основы теории фильтрации многофазных систем.**

Исходные уравнения многофазной фильтрации. Потенциальное движение газированной жидкости. Одномерные модели вытеснения несмешивающихся жидкостей. Задача Баклея- Леверетта и ее обобщения. Задача Рапопорта – Лиса.

#### **Темы лекций:**

6. Основные характеристики многофазной фильтрации. Фильтрация водонефтяной смеси и многофазной жидкости.

### **Темы практических занятий:**

8. Определение коэффициента нефтеотдачи за счет упругого расширения нефти, воды и горной породы.

#### **Темы лабораторных занятий:**

2. Исследование влияния несовершенства нефтяных скважин на продуктивность

#### **Раздел 6. Основы фильтрации неньютоновских жидкостей.**

Одномерные задачи фильтрации вязкопластичной жидкости. Образование застойных зон при вытеснении нефти водой.

### **Темы лекций:**

7. Реологические модели фильтрующихся жидкостей и нелинейные законы фильтрации

### **Темы практических занятий:**

9. Определение дебита скважины методом последовательной смены стационарных состояний.

### **Темы лабораторных занятий:**

3. Сравнительный анализ изменения радиуса призабойной зоны от типа коллектора

### **Раздел 7. Установившаяся потенциальная плоская (двухмерная) фильтрация.**

Фильтрационный поток от нагнетательной скважины к эксплуатационной. Приток к группе скважин с удаленным контуром питания. Приток к скважине в пласте с прямолинейным контуром питания. Приток к скважине, расположенной вблизи непроницаемой прямолинейной границы. Приток к скважине в пласте с произвольным контуром питания. Приток к бесконечным цепочкам и кольцевым батареям скважин. Взаимодействие скважин в анизотропном пласте. Взаимодействие скважин при нестационарных процессах.

### **Темы лекций:**

- 8. Метод суперпозиции (потенциалов).
- 9. Метод эквивалентных фильтрационных сопротивлений (метод Борисова).
- 10. Интерференция несовершенных скважин

### **Темы практических занятий:**

- 10. Определение потенциалов на скважинах, расположенных симметрично
- 11. Определение дебитов скважин, расположенных тремя кольцевыми батареями (Метод эквивалентных сопротивлений Ю. П. Борисова.)

### **Темы лабораторных занятий:**

4. Исследование влияния величины призабойного давления на продуктивность нефтяной скважины.

### **Раздел 8. Основы численного моделирования.**

Прямые и обратные задачи при решении задач фильтрации флюида. Основные проблемы гидродинамического моделирования.

### **Темы лекций:**

11. Сущность математического моделирования

### **Темы практических занятий:**

12. Определение дебита галереи, расположенной в полосообразном полубесконечном пласте.

### **Раздел 9. Гидродинамические подходы в установлении рациональной системы разработки.**

Движение жидкой частицы вдоль линии тока при установившемся течении Движение жидкой линии или жидкой поверхности. Скорость вытеснения одной жидкости другой. Характер движения водо-нефтяного контакта

### **Темы лекций:**

12. Движение и равновесие границы раздела двух жидкостей в пористой среде.

### **Темы практических занятий:**

13. Определение дебита галереи, расположенной в круговой залежи.

### **Раздел 10. Рациональные схемы размещения скважин в нефтяных пластах с напорным режимом.**

Рациональная расстановка галерей в полосообразной залежи. Рациональная расстановка галерей в круговой залежи. Влияние на расстановку галерей неоднородностей пласта.

### **Темы лекций:**

13. Общая методика определения положения галерей при напорном режиме разработки нефтяных пластов

#### **Темы практических занятий:**

14. Рациональные схемы размещения скважин в нефтяных пластах с напорным режимом.

#### **Темы лабораторных занятий:**

- 5. Прямолинейное движение водонефтяного контакта
- 6. Плоско-радиальное движение водонефтяного контакта

7. Определение оптимального размещения галерей на полосообразной залежи при газонапорном режиме.

8. Определение оптимального размещения галерей на круговой залежи при водонапорном режиме.

### **Раздел 11. Определение приведенных контуров питания.**

Определение приведённых контуров для полосообразной залежи. Определение приведённых контуров для круговой залежи.

#### **Темы лекций:**

14. Режимы работы скважин и методы расчета.

#### **Темы практических занятий:**

15. Определение приведенных контуров питания.

#### **Темы лабораторных занятий:**

9. Приведенный контур питания для начальных условий в полосообразной залежи при водонапорном режиме.

10. Приведенный контур питания для всего периода перемещения контура нефтеносности от начального его положения до галереи условий в полосообразной залежи при водонапорном режиме.

#### **Раздел 12.**

### **Часть 1: Определение дебитов скважин в нефтяных пластах с напорным режимом. Часть 2: Определение времени эксплуатации скважин.**

Дебит галереи при наклонном пласте. Приближенные методы определение дебитов скважин батарей при постоянном предельном давлении на забое скважин. Приближенные методы определения дебитов скважин при постоянном предельном отборе жидкости.

Полосообразная залежь: водонапорный и газонапорный режимы, гаэо-водонапорный режим. Круговая залежь: водонапорный режим, газонапорный режим, газо-водонапорный режим, овальная залежь.

### **Темы лекций:**

16. Приближенные методы определение дебитов скважин.

17. Приближенные методы расчета продвижения водо- и газонефтяного контакта.

### **Темы практических занятий:**

18. Определение дебитов галерей.

### **Темы лабораторных занятий:**

11. Приближенные методы определения дебитов скважин при постоянном предельном давлении на забое скважин

12. Приближенные методы определения дебитов скважин при постоянном предельном отборе жидкости и предельном давлении на забое скважин

### **Тематика курсовых проектов (теоретический раздел):**

- 1. Движение жидкости в пласте.
- 2. Движение газа в пласте
- 3. Движение жидкости в скважине
- 4. Движение газа в скважине

### **Выбор варианта для расчетного раздела курсовой работы осуществляется в соответствии с приведенным планом:**

### **Выбор флюида**

Выбор флюида (нефть или газ) осуществляется по четности - нечетности варианта. Если вариант – **четное число**, то происходит движение **нефти**. Свойства нефти:

 $\rho$  - плотность нефти, кг/м<sup>3</sup>;

- динамическая вязкость нефти, Па·с,

и некоторые параметры скважины

L - длина скважины, м;

p<sup>к</sup> - пластовое (контурное) давление, Па;

p<sup>у</sup> - давление на устье (на поверхности), Па;

D<sup>ш</sup> - диаметр штуцера, мм. Штуцер представляет собой диафрагму с отверстия диаметром Dш.

Эти величины выбираются по **последней** цифре варианта из таблицы 1.1.

Таблица 0.1

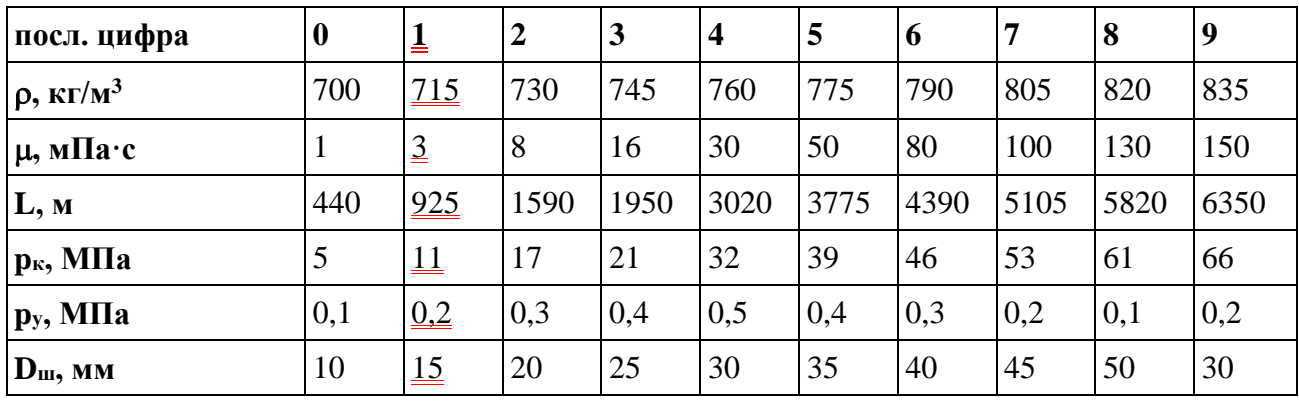

Если вариант число **нечетное**, то происходит движение **газа**. Свойства газа:

 $\rho_{\text{ar}}$  - плотность газа при атмосферном давлении, кг/м<sup>3</sup>;

- динамическая вязкость газа, Па·с;

и некоторые параметры скважины

L - длина скважины, м;

p<sup>к</sup> - пластовое (контурное) давление, Па;

p<sup>у</sup> - давление на устье (на поверхности), Па; выбираются по **последней** цифре варианта из таблицы 1.2.

Таблица 0.2

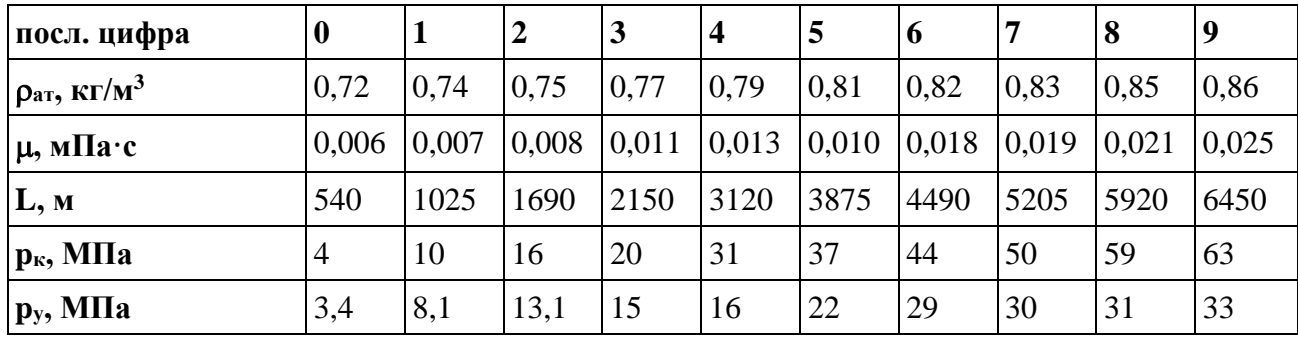

### **Выбор области движения**

Выбор области движения осуществляется по **последней** цифре варианта. Если цифра **четная**, то движение происходит внутри насосно компрессорных труб (НКТ). Размеры НКТ:

D<sup>в</sup> - внутренний диаметр НКТ, м;

Lнкт - длина НКТ, м;

Dзв - внутренний диаметр замка НКТ, м;

Δ - шероховатость стенок НКТ, м;

Dок - внутренний диаметр обсадной колонны, м;

D<sup>с</sup> - диаметр скважины, м,

выбираются по **последней** цифре из таблицы 1.3.

Таблица 0.3

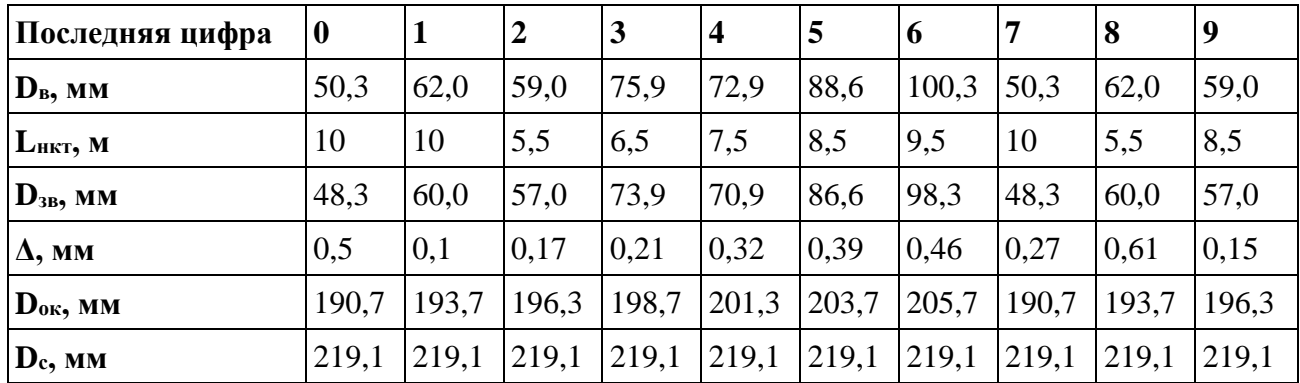

Если цифра **нечетная**, то движение происходит между насосно компрессорных труб (НКТ) и обсадной колонной. Размеры НКТ:

D<sup>н</sup> - наружный диаметр НКТ, м;

Lнкт - длина НКТ, м;

Dзн - наружный диаметр замка НКТ, м;

Δ - шероховатость стенок, м;

Dок - внутренний диаметр обсадной колонны, м;

D<sup>с</sup> - диаметр скважины, м,

выбираются по **последней** цифре из таблицы 1.4.

### Таблица 0.4

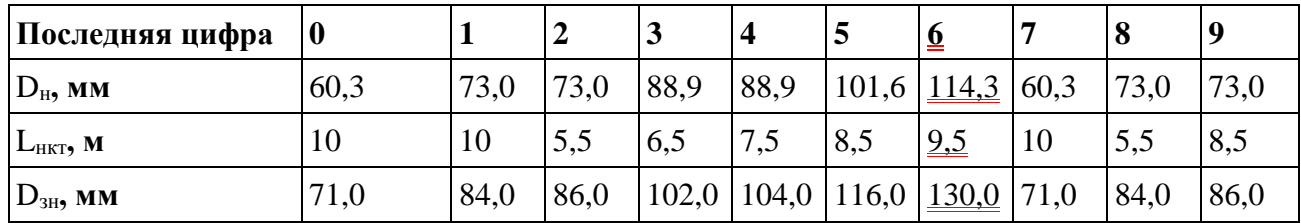

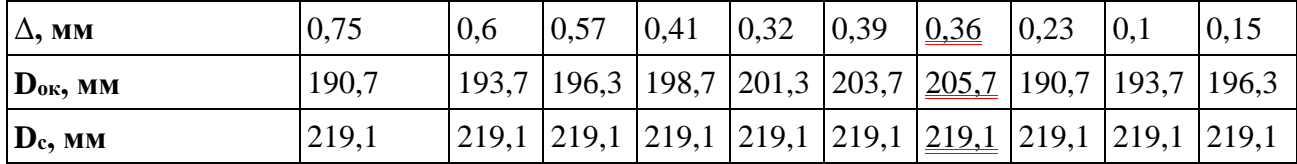

Замечание. В случае движения газа наружный и внутренний диаметры замка НКТ не потребуются.

#### Выбор Расположение скважины

Выбор расположение скважины производится по варианту по таблице 1.5.

Таблина 0.5

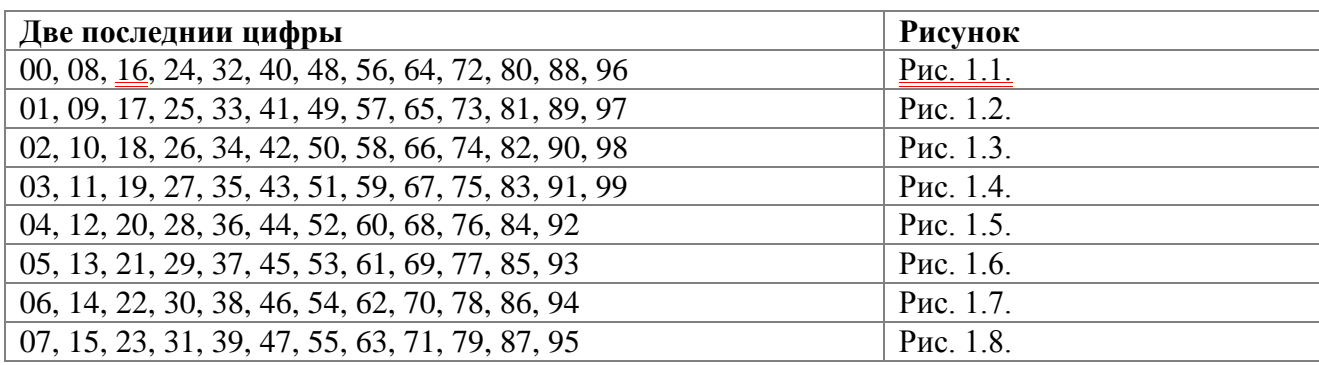

На рисунках обозначено:

а - расстояние от скважины до прямолинейного контура питания или непроницаемой границе, м (Рис. 1.1 - 1.6.);

b - расстояние от скважины до прямолинейного контура питания или непроницаемой границе, м (Рис. 1.3 - 1.6.);

R<sub>к</sub> - расстояние от скважины до контура питания, м;

R<sub>6</sub> - расстояние от угла до скважины, м (Рис. 1.7 - 1.8.).

Численные значения выбираются по последней цифре из таблицы 1.6.

Таблица 0.6

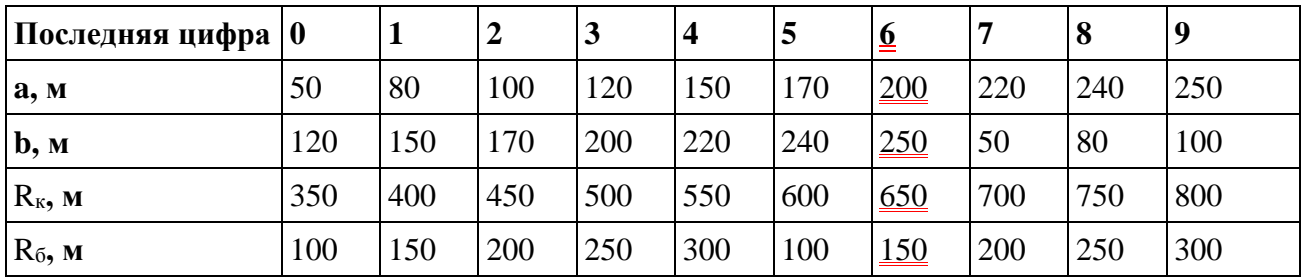

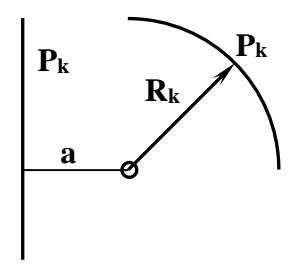

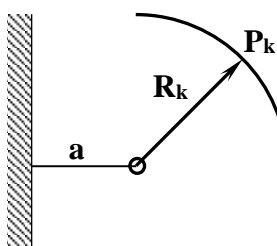

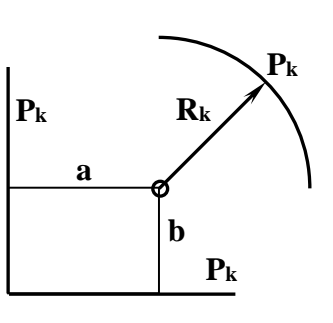

Рис. 1.1.

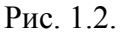

Рис. 1.3.

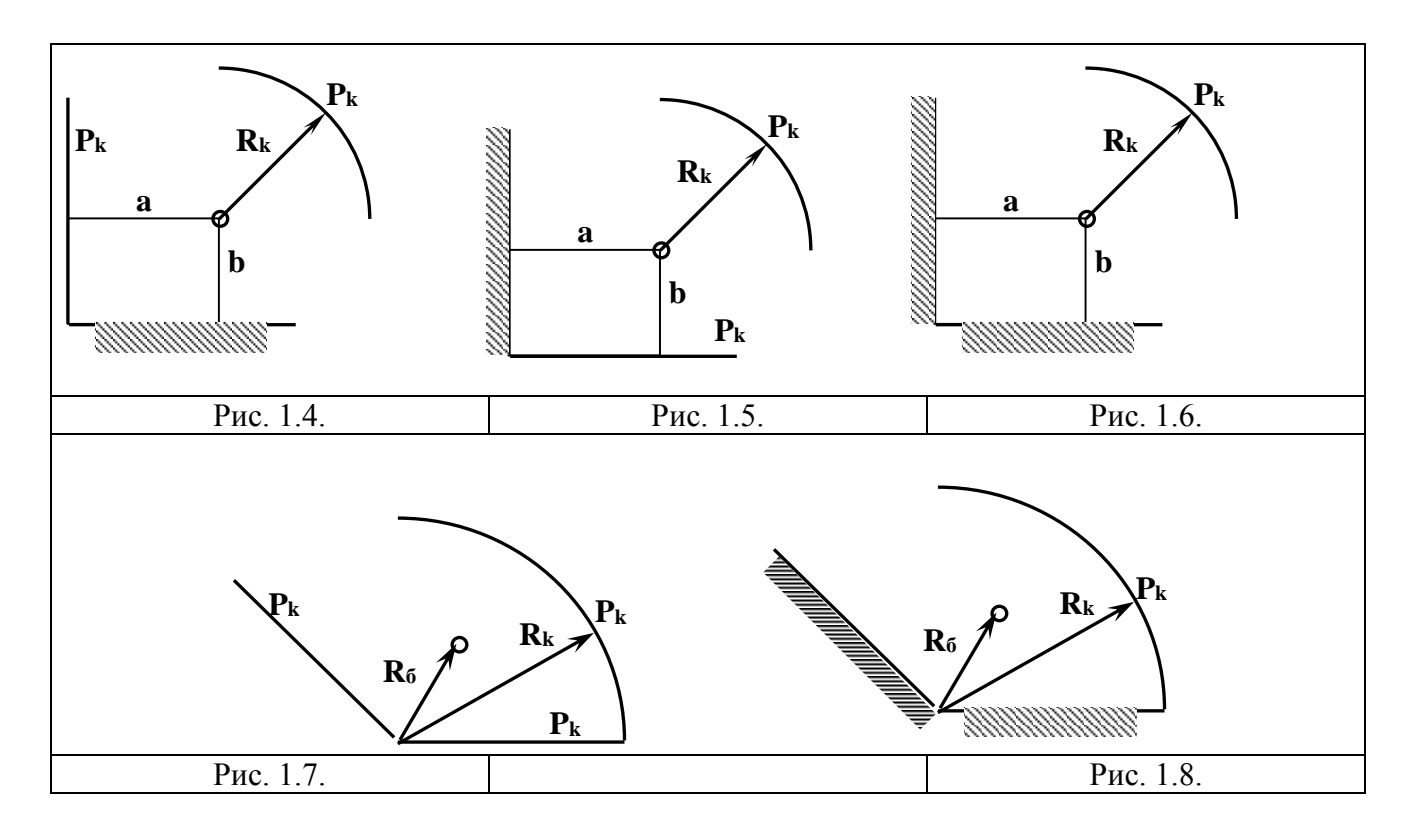

### **Выбор неоднородности пласта**

Выбор вида неоднородности пласта осуществляется по **последней цифре варианта**. Если последняя цифра **0 - 6**, то пласт неоднородный по толщине.

Параметры неоднородности:

N - число пропластков, (пропластки нумеруются сверху в низ);

 $k_i$  - проницаемость i - того пропластка, м<sup>2</sup>;

h<sup>i</sup> - толщина i - того пропластка, м.

Численные значения выбираются по **последней** цифре из таблицы 1.7.

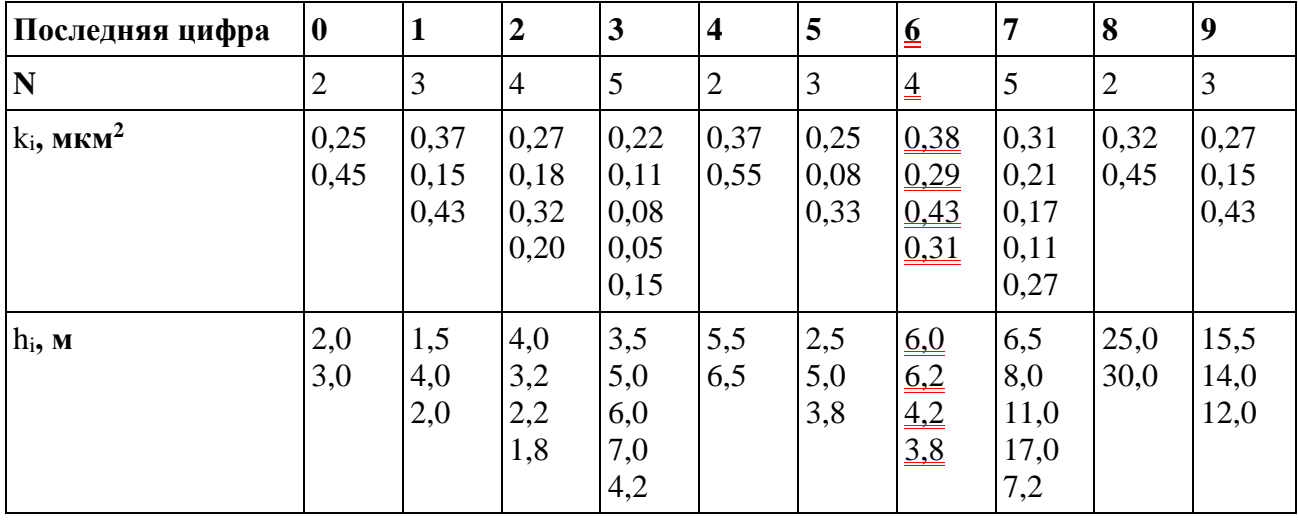

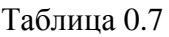

Если последняя цифра **7 - 9**, то пласт зонально неоднородный.

Параметры неоднородности:

N - число зон, (зоны нумеруются от скважины);

 $\rm k_{i}$  - проницаемость і - той зоны, м<sup>2</sup>;

R<sup>i</sup> - внешний радиус i - той зоны, м;

h - толщина пласта, м.

Численные значения выбираются по **последней** цифре из таблицы 1.8.

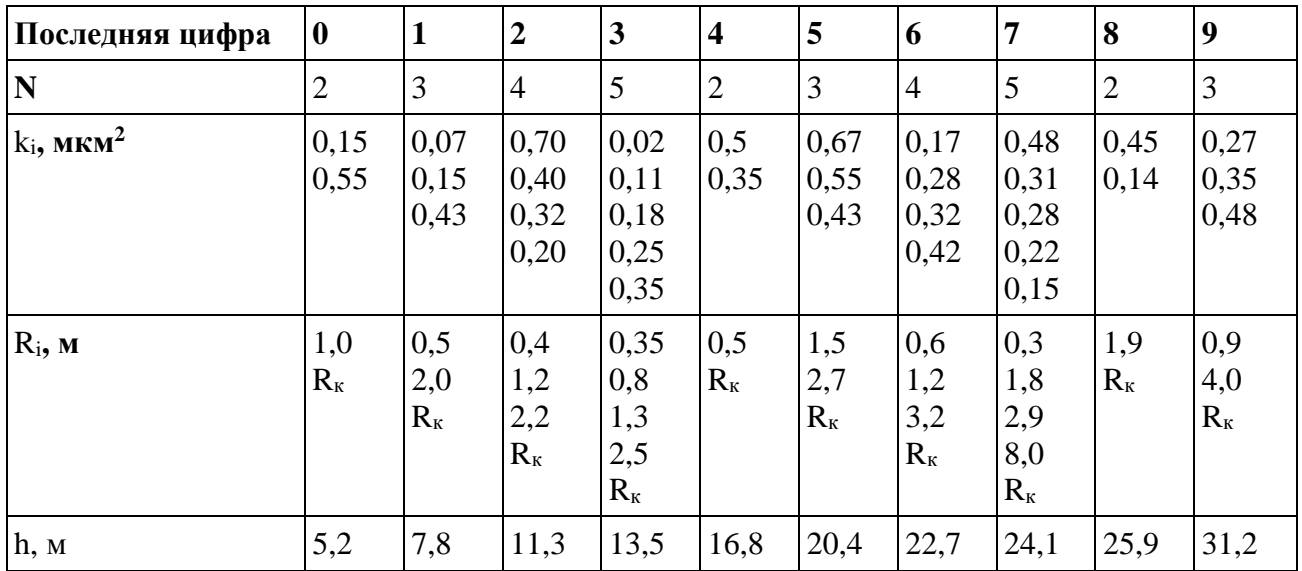

Таблица 0.8

Замечание. Внутренний радиус первой зоны R<sub>o</sub> равен радиусу скважины r<sub>c</sub> и равен половине диаметра скважины D<sub>c</sub>, который задан в разделе 1.2.

### **Несовершенство скважин**

Скважина считается несовершенной по степени и характеру вскрытия. Несовершенной по степени вскрытия характеризуется:

 $\overline{\mathbf{h}} = \mathbf{b}/\mathbf{h}$  - степень вскрытия пласта или пропластка;

h - толщина рассматриваемого пласта или пропластка, м;

b - вскрытая часть рассматриваемого пласта или пропластка, м.

Несовершенной по характеру вскрытия характеризуется:

l<sup>п</sup> - длиной перфорационного отверстия, м;

d<sup>п</sup> - диаметром перфорационного отверстия, м;

 $n_{\text{n}}$  - числом перфорационных отверстий на один метр скважины, отв./м.

Численные значения выбираются по **последней** цифре из таблицы 1.9.

Таблица 0.9

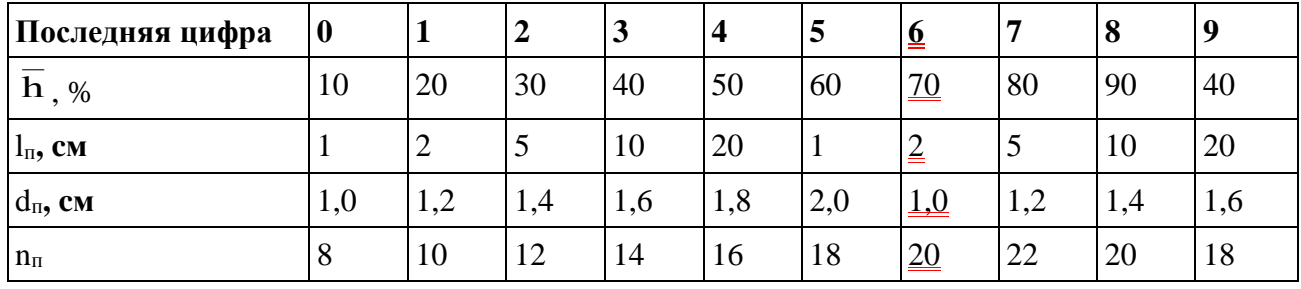

#### **Постановка задачи**

По выбранным данным необходимо нарисовать схемы расположения скважины в соответствии с вариантом. При построении схемы масштаб не соблюдается, но проставляются значения всех геометрических параметров. Графическая часть выполняется в виде рисунков и графиков на миллиметровке.

### **Гидравлический расчет движения жидкости и газа в скважине Установившееся движение жидкости и газа в пористой среде Заключение**

### **5. Организация самостоятельной работы студентов**

Самостоятельная работа студентов при изучении дисциплины предусмотрена в следующих видах и формах:

- Работа с лекционным материалом, поиск и обзор литературы и электронных источников информации по индивидуально заданной проблеме курса;
- Изучение тем, вынесенных на самостоятельную проработку;
- Подготовка к оценивающим мероприятиям.

#### **6. Учебно-методическое и информационное обеспечение дисциплины**

#### **6.1. Учебно-методическое обеспечение**

1. Квеско, Бронислав Брониславович. Подземная гидромеханика: учебное пособие [Электронный ресурс] / Б. Б. Квеско, Е. Г. Карпова; Национальный исследовательский Томский политехнический университет (ТПУ), Институт природных ресурсов (ИПР), Кафедра геологии и разработки нефтяных месторождений (ГРНМ). — 2-е изд.. — 1 компьютерный файл (pdf; 1.9 MB). — Томск: Изд-во ТПУ, 2012. — Заглавие с титульного экрана. — Электронная версия печатной публикации. — Доступ из корпоративной сети ТПУ. — Системные требования: Adobe Reader..

Схема доступа:<http://www.lib.tpu.ru/fulltext2/m/2013/m020.pdf>(контент)

2. Кадет, Валерий Владимирович. Подземная гидромеханика : учебное пособие для вузов [Электронный ресурс] / В. В. Кадет, Н. М. Дмитриев. — Мультимедиа ресурсы (10 директорий; 100 файлов; 740MB). — Москва: Академия, 2014. — 1 Мультимедиа CD-ROM. — Высшее образование. Бакалавриат. —Нефтегазовое дело. — Электронная версия печатного издания. — Доступ из корпоративной сети ТПУ. — Системные требования: Pentium 100 MHz, 16 Mb RAM, Windows 95/98/NT/2000, CDROM, SVGA, звуковая карта, Internet Explorer 5.0 и выше.. — ISBN 978-5-4468-1627-9.

Схема доступа:<http://www.lib.tpu.ru/fulltext2/m/2015/FN/fn-41.pdf> (контент)

### **Дополнительная литература**

1. Дмитриев, Николай Михайлович. Введение в подземную гидромеханику: учебное пособие / Н. М. Дмитриев, В. В. Кадет; Российский государственный университет нефти и газа им. И. М. Губкина (РГУ Нефти и Газа). — 2-е изд., испр. и доп.. — Москва: ЦентрЛитНефтеГаз, 2009. — 268 с.: ил.. — Высшее нефтегазовое образование. — ISBN 978- 5-902665533.

2. Подземная гидромеханика / К. С. Басниев [и др.]. — 2-е изд., испр.. — Москва; Ижевск: Институт компьютерных исследований, 2006. — 488 с. — ISBN 5-93972-547-3.

### **6.2. Информационное и программное обеспечение**

Электронно-библиотечная система «Лань» – <https://e.lanbook.com/>

Электронно-библиотечная система «ZNANIUM.COM» – <https://new.znanium.com/> Электронно-библиотечная система «Юрайт» – <https://urait.ru/>

Электронно-библиотечная система «Консультант студента» – <http://www.studentlibrary.ru/> Журнал «Нефтегазовые технологии» – [https://www.elibrary.ru/title\\_about.asp?id=7919](https://www.elibrary.ru/title_about.asp?id=7919)  Журнал «Нефтегазовое дело» – <http://www.ngdelo.ru/>

Лицензионное программное обеспечение:

- 1. Microsoft Office 2007 Standard Russian Academic;
- 2. Zoom Zoom;
- 3. Document Foundation LibreOffice
- 4. Google Chrome;

### **7. Особые требования к материально-техническому обеспечению дисциплины**

В учебном процессе используется следующее лабораторное оборудование для практических и лабораторных занятий:

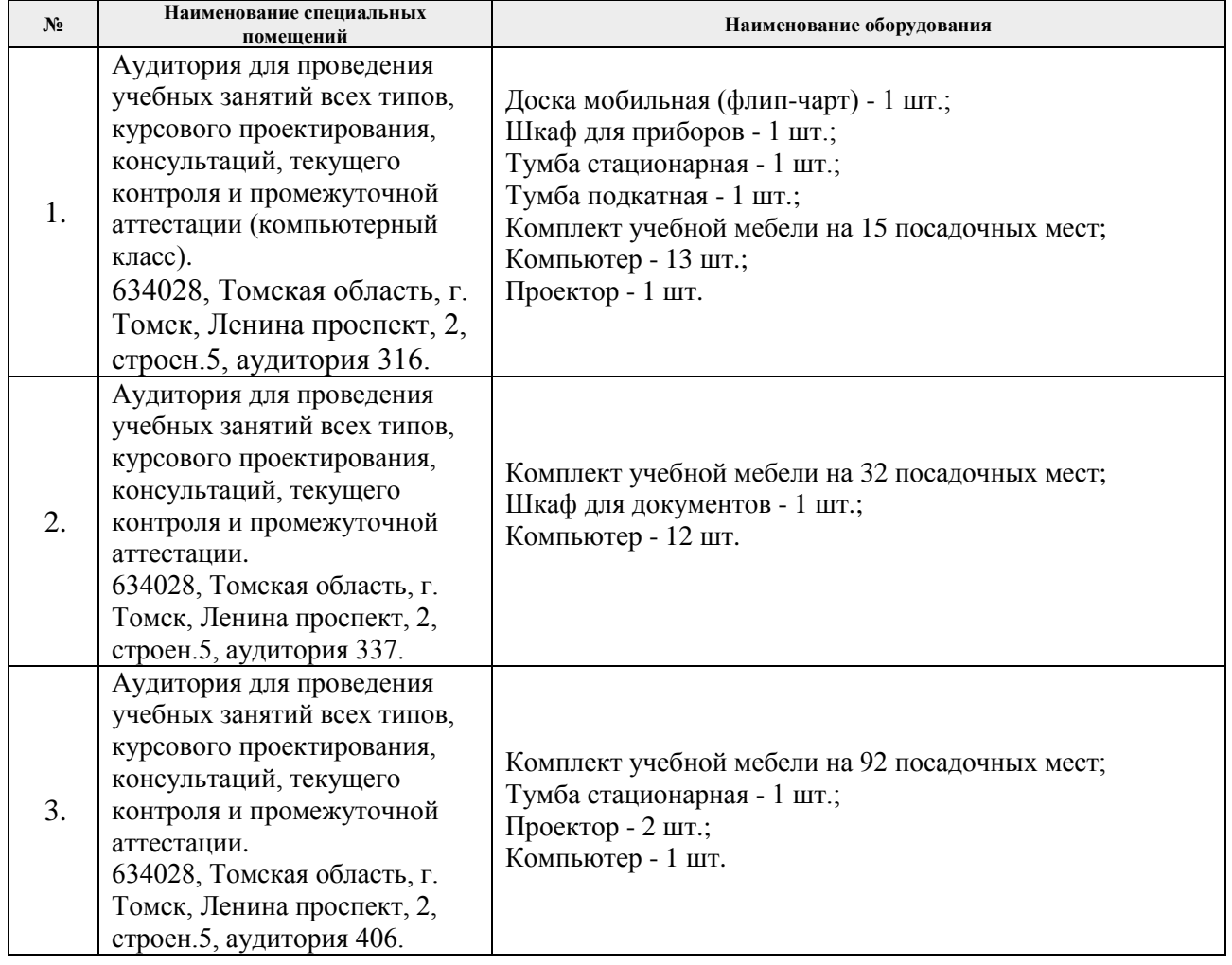

Рабочая программа составлена на основе Общей характеристики образовательной программы по направлению 21.03.01 «Нефтегазовое дело», специализация «Разработка и эксплуатация нефтяных и газовых месторождений» (приема 2019 г., очная форма обучения).

Разработчик:

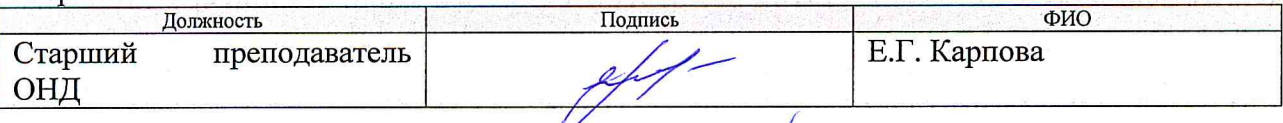

Программа одобрена на заседании Отделения нефтегазового дела (протокол от «24» июня 2019 г. № 15).

И. о. заведующего кафедрой-руководителя отделения на правах кафедры ОНД, д.г.-м.н, профессор

/И.А. Мельник/ подпись

## **Лист изменений рабочей программы дисциплины:**

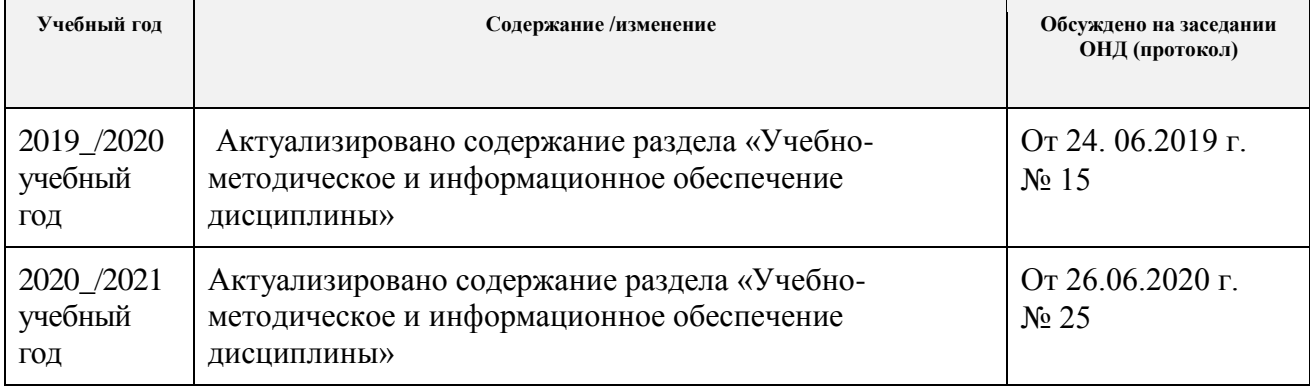